#### **Приложение**

к программе СПО 15.02.12 Монтаж, техническое обслуживание и ремонт промышленного оборудования (по отраслям)

# МИНИСТЕРСТВО ОБРАЗОВАНИЯ И МОЛОДЕЖНОЙ ПОЛИТИКЕ СВЕРДЛОВСКОЙ ОБЛАСТИ

## **ГОСУДАРСТВЕННОЕ АВТОНОМНОЕ ПРОФЕССИОНАЛЬНОЕ ОБРАЗОВАТЕЛЬНОЕ УЧРЕЖДЕНИЕ СВЕРДЛОВСКОЙ ОБЛАСТИ «БОГДАНОВИЧСКИЙ ПОЛИТЕХНИКУМ»**

**УТВЕРЖДАЮ** Директор ГАПОУ СО «БПТ»

 $\gg$   $\approx$  2021 г. <del>в Напада С.М.</del> Звягинцев

## **РАБОЧАЯ ПРОГРАММА УЧЕБНОЙ ДИСЦИПЛИНЫ**

**ОПЛЗ Компьютерное моделирование**

**Специальность** 15.02.12 «Монтаж, техническое обслуживание и ремонт промышленного оборудования (по отраслям)»

**Форма обучения** заочная **Срок обучения** 3 года 10 месяцев

Программа рассмотрена на заседании ПЦК технического профиля ГАПОУ СО «Богдановичский политехникум» Протокол № от « 25 » *иене* 2021 г. Председатель цикловой комиссии Е.В. Снежкова

Рабочая программа учебной дисциплины ОП.13 **«Компьютерное моделирование»** разработана на основе федерального государственного образовательного стандарта среднего профессионального образования по специальности 15.02.12 «Монтаж, техническое обслуживание и ремонт промышленного оборудования (по отраслям)» утвержденного приказом Минобрнауки РФ от 09 декабря 2016 г. №1580 (далее - ФГОС СПО), примерной основной образовательной программы по соответствующей специальности, зарегистрированной в государственном реестре примерных основных образовательных программ от 31 марта 2017 г. №15.02.12-170331, профессионального стандарта 40.077 «Слесарь-ремонтник промышленного оборудования», утвержденного приказом Министерства труда и социальной защиты РФ от 26 декабря 2014 г. №1164н и с учетом запросов регионального рынка труда.

### Организация-разработчик:

Государственное автономное профессиональное образовательное учреждение Свердловской области «Богдановичский политехникум»

#### Автор:

Гурман С.М. преподаватель высшей квалификационной категории ГБПОУ СО «Богдановичский политехникум»

## **СОДЕРЖАНИЕ**

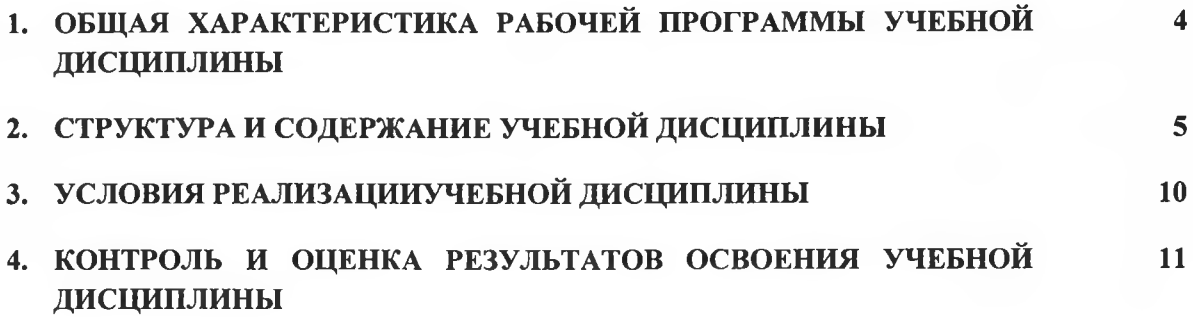

## **1. ОБЩАЯ ХАРАКТЕРИСТИКА РАБОЧЕЙ ПРОГРАММЫ УЧЕБНОЙ ДИСЦИПЛИНЫ «КОМПЬЮТЕРНОЕ МОДЕЛИРОВАНИЕ»**

#### **1.1. Место дисциплины в структуре основной образовательной программы:**

Учебная дисциплина **«Компьютерное моделирование»** является частью основной образовательной программы в соответствии с ФГОС СПО 15.02.12 Монтаж, техническое обслуживание и ремонт промышленного оборудования (по отраслям) базовой подготовки.

Учебная дисциплина **«Компьютерное моделирование»** обеспечивает формирование профессиональных и общих компетенций по всем видам деятельности ФГОС по специальности 15.02.12 «Монтаж, техническое обслуживание и ремонт промышленного оборудования (по отраслям)»

Особое значение дисциплина имеет при формировании и развитии ОК

ОК 01. Выбирать способы решения задач профессиональной деятельности, применительно к различным контекстам.

ОК 02. Осуществлять поиск, анализ и интерпретацию информации, необходимой для выполнения задач профессиональной деятельности.

ОК 03. Планировать и реализовывать собственное профессиональное и личностное развитие.

ОК 04. Работать в коллективе и команде, эффективно взаимодействовать с коллегами, руководством, клиентами.

ОК 05. Осуществлять устную и письменную коммуникацию на государственном языке с учетом особенностей социального и культурного контекста.

ОК 06. Проявлять гражданско-патриотическую позицию, демонстрировать осознанное поведение на основе традиционных общечеловеческих ценностей, применять стандарты антикоррупционного поведения.

ОК 07. Содействовать сохранению окружающей среды, ресурсосбережению, эффективно действовать в чрезвычайных ситуациях.

ОК 09. Использовать информационные технологии в профессиональной деятельности.

ОК 10. Пользоваться профессиональной документацией на государственном и иностранном языках.

OK 11. Использовать знания по финансовой грамотности, планировать предпринимательскую деятельность в профессиональной сфере.

#### **1.2. Цель и планируемые результаты освоения дисциплины:**

В рамках программы учебной дисциплины обучающимися осваиваются умения и знания

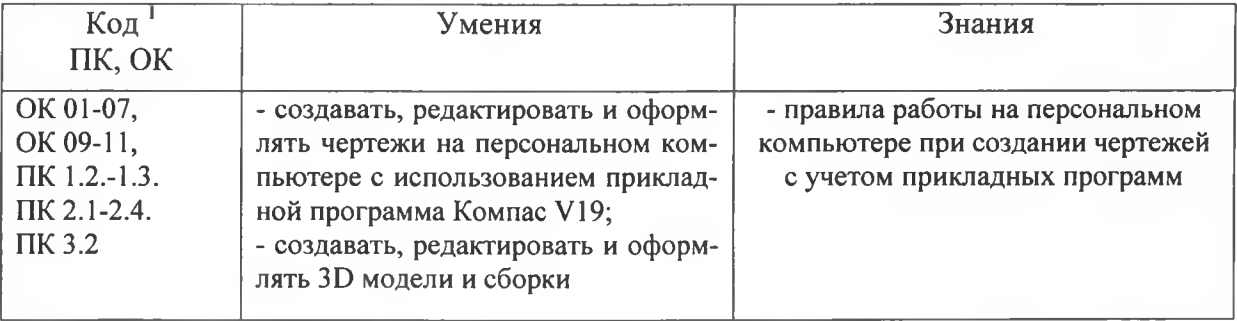

*<sup>1</sup> Приводятся только коды компетенций общих и профессиональных для освоения которых необходимо освоение данной дисциплины.*

# **2. СТРУКТУРА И СОДЕРЖАНИЕ УЧЕБНОЙ дисциплины КОМПЬЮТЕРНОЕ МОДЕЛИРОВАНИЕ**

**2.1. Объем учебной дисциплины и виды учебной работы**

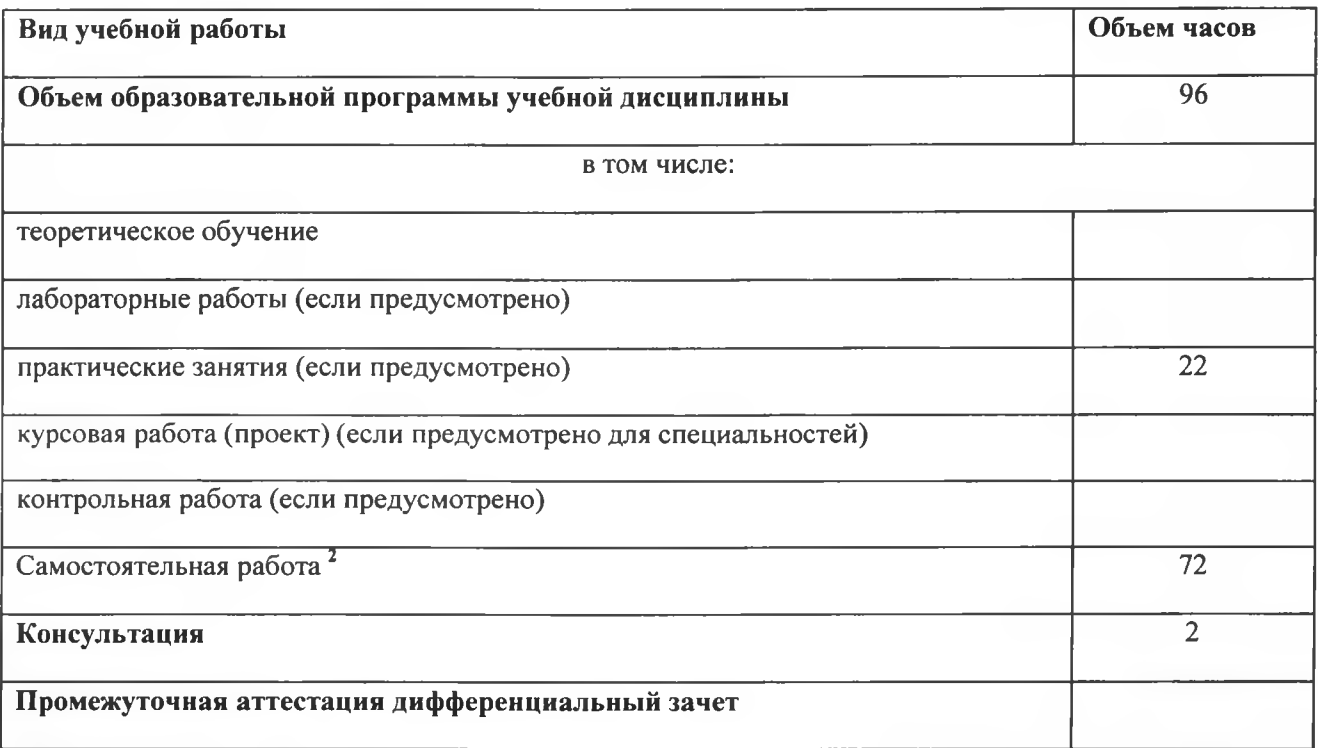

**Во всех ячейках со звездочкой (\*) (в случае её наличия) следует указать объем часов.**

<sup>&</sup>lt;sup>2</sup> Самостоятельная работа в рамках образовательной программы планируется образовательной организацией с соответствии с требованиями ФГОС СПО в пределах объема учебной дисциплины в количестве часов, необходимом для выполнения заданий самостоятельной работы обучающихся, предусмотренных тематическим планом и содержанием учебной дисциплины.

#### Коды компе-Наименование раз-Содержание учебного материала и формы организации деятельности обуча-Объем тенций, форделов и тем ющихся часов мированию которых способствует элемент програм-МЫ  $\overline{3}$  $\overline{\mathbf{4}}$  $\overline{2}$  $\overline{60}$ OK 01-07, Раздел 1. Конструирование в двухмерной среде проектирования OK 09-11, Содержание учебного материала ПК 1.1.-1.3.  $\overline{2}$ Практические занятия Тема 1.1. ПК 2.1-2.4. 1. Автоматизированная разработка конструкторской и технологической докумен-Основные приемы ПК 3.1.-3.4. тации. Виды конструкторских документов, создаваемых системой Компас. работы в системе 2. Настройки. Панель геометрия. Построение геометрических объектов. Выделе-Компас ние объектов чертежа. Редактирование объектов чертежа. 3. Основные правила нанесения размеров на чертеже в ЕСКД. Особенности нанесения размеров в системе Компас. 4. Создание чертежей. Команды отрисовки примитивов (точка, отрезок, круг, дуга). Команда копия по кривой. Чертеж прокладки 5. Глобальные и локальные привязки. 6. Создание чертежей. Команды отрисовки примитивов (фаска, скругление, штриховка, сдвиг, поворот). Самостоятельная работа 8 OK 01-07, Тема 2.1. Содержание учебного материала  $\mathcal{I}$ OK 09-11, Ввод и редактиро-Практические занятия ПК 1.1.-1.3. 1. Базовые приемы работы редактирования геометрических элементов вание геометриче-ПК 2.1-2.4. ских элементов (ба-2. Ввод размеров и технологических обозначений. Упражнения на ввод технологи-ПК 3.1.-3.4. зовые приемы рабоческих обозначений **ТЫ)**  $\overline{4}$ Самостоятельная работа

## 2.2. Тематический план и содержание учебной дисциплины КОМПЬЮТЕРНОЕ МОДЕЛИРОВАНИЕ

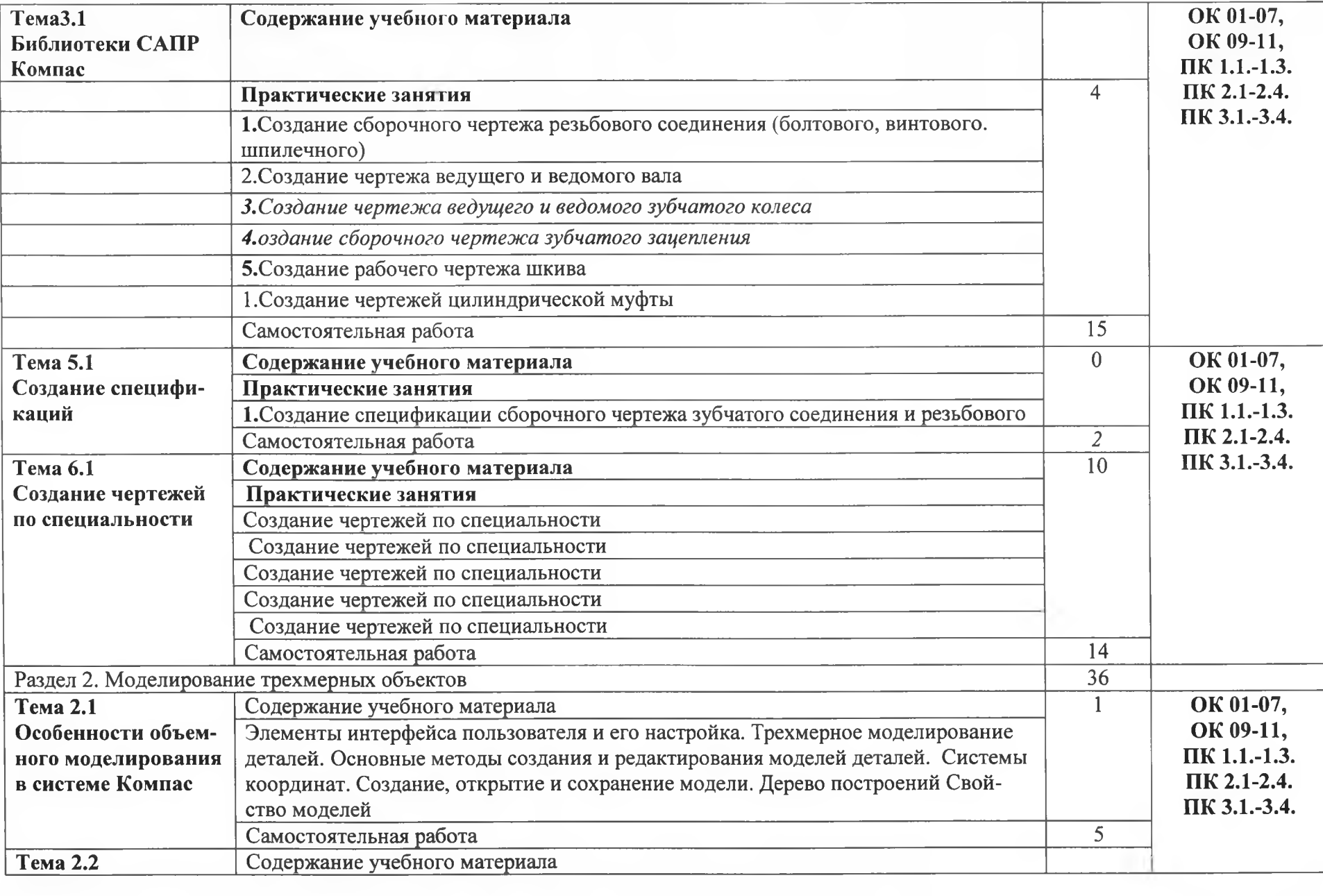

 $\boldsymbol{7}$ 

 $\sim$  10  $\sim$ 

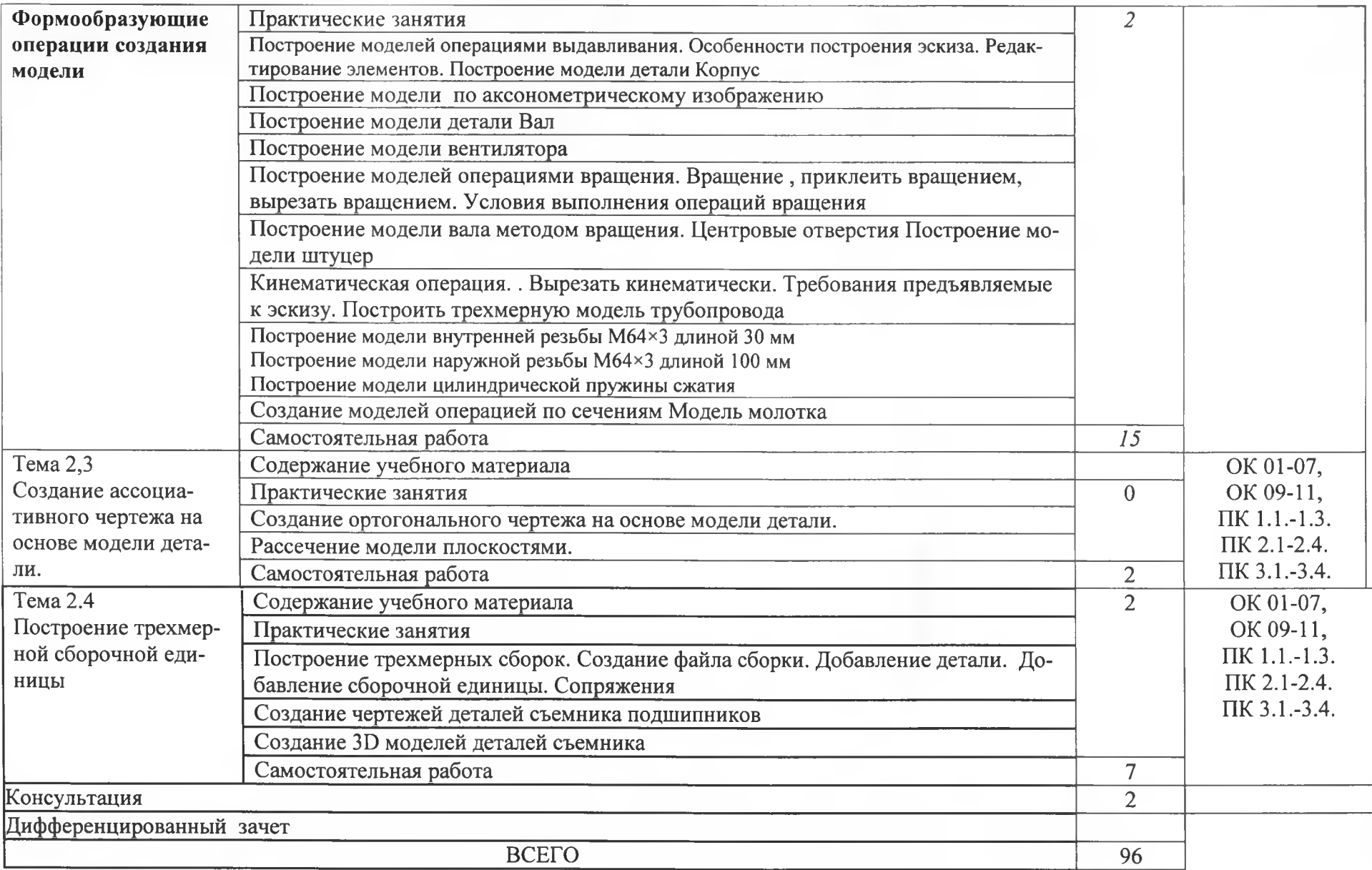

÷

 $\lambda$ 

#### **3. УСЛОВИЯ РЕАЛИЗАЦИИ ПРОГРАММЫ УЧЕБНОЙ ДИСЦИПЛИНЫ**

3.1. Для реализации программы учебной дисциплины должны быть предусмотрены следующие специальные помещения:

Кабинет «информатики и информационных технологий в профессиональной деятельности» оснащенный оборудованием: 12 персональных компьютеров с лицензионно-программным обеспечением Компас 3D-V19; Периферийные устройства: принтер, сканер, внешние накопители на магнитных и оптических дисках, микрофоны, источники видеосигнала, интернет.

#### **3.2. Информационное обеспечение реализации программы**

Для реализации программы библиотечный фонд образовательной организации должен иметь печатные и/или электронные образовательные и информационные ресурсы, рекомендуемых для использования в образовательном процессе

#### **3.2.1. Печатные издания**

1 Компьютерная графика: Учебное пособие. В 2-х частях.Часть 1 / Пантюхин П.Я., Быков А.В., Репинская А.В. - М.:ИД ФОРУМ, НИЦ ИНФРА-М, 2116. - 88 с.: 2. Компьютерная графика: Учебное пособие. В 2-х частях.Часть 2 / Пантюхин П.Я., Быков А.В., Репинская А.В. - М.:ИД ФОРУМ, НИЦ ИНФРА-М, 2116. - 88 с.: 3. КОМПАС-ЗО НА ПРИМЕРАХ: ДЛЯ СТУДЕНТОВ, ИНЖЕНЕРОВ И НЕ ТОЛЬКО... / КорнеевВ.Р, Жарков Н. В., Минеев М. А., Финков М.В - СПб.: Наука и Техника, 2117. - 272 с 4. Компьютерная графика: учебное пособие для СПО/ Е. А. Ваншина, М. А. Его-рова, С. И. Павлов, Ю. В. Семагина; Оренбургский государственный университет.— Эл. изд.— Саратов : Профобразование, 2121. - 216 с

#### **3.2.2. Электронные издания (электронные ресурсы)**

1 [http://kompas-edu.ru.](http://kompas-edu.ru)

2 <http://www.ascon.ru>.

3 http://.kompasvideo.ru

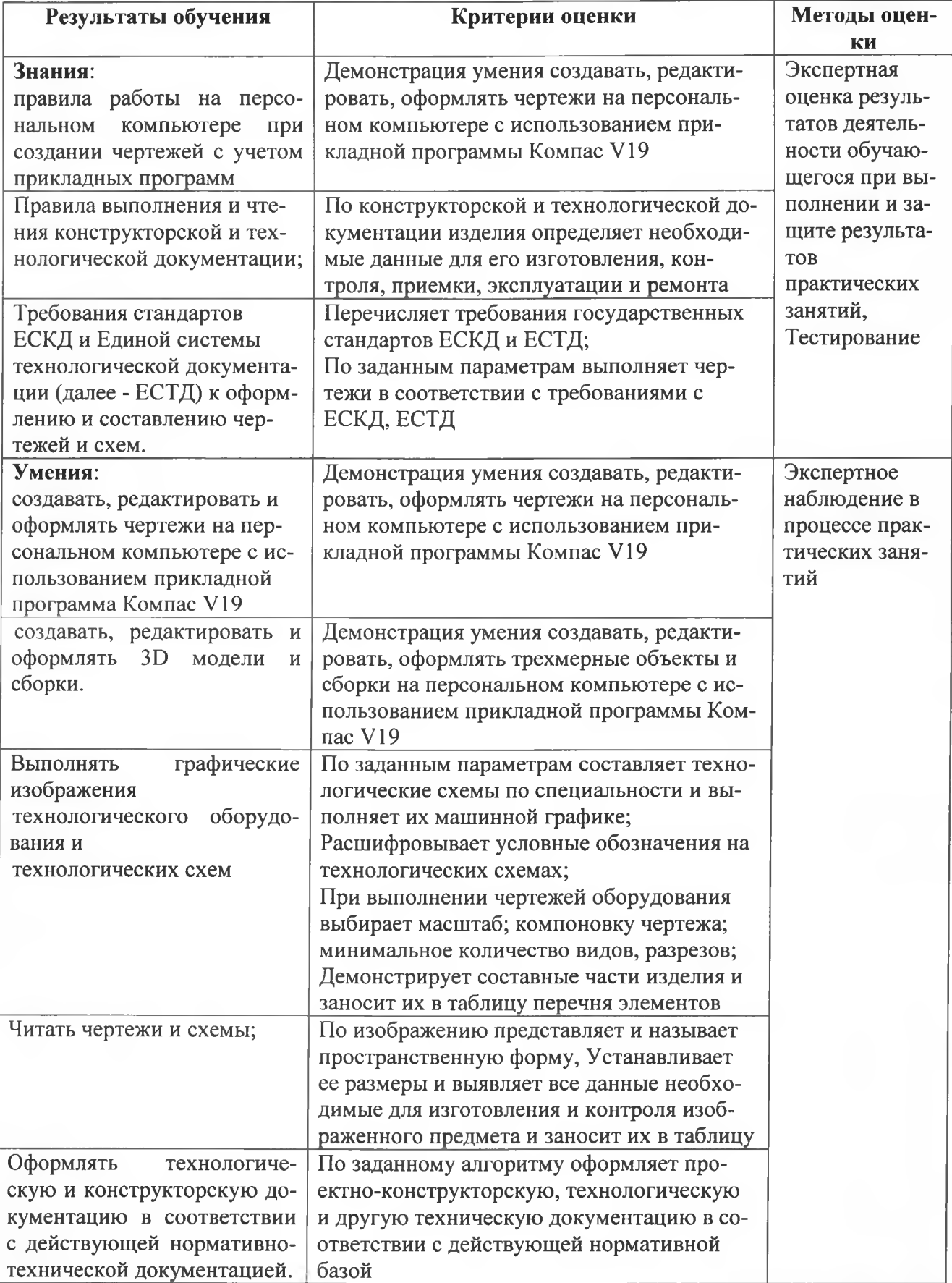

# 4. КОНТРОЛЬ И ОЦЕНКА РЕЗУЛЬТАТОВ ОСВОЕНИЯ УЧЕБНОЙ ДИСЦИПЛИНЫ